## Віртуальна реальність

Підготували студенти групи І-15б Пінчук Тетяна та Дідур Олександр

#### ШО ПРЕДСТАВЛЯЄ СОБОЮ ВІРТУАЛЬНА **PEANBHICTB?**

• Віртуальна реальність — ілюзія дійсності, створювана за допомогою комп'ютерних систем, які забезпечують зорові, звукові та інші відчуття.

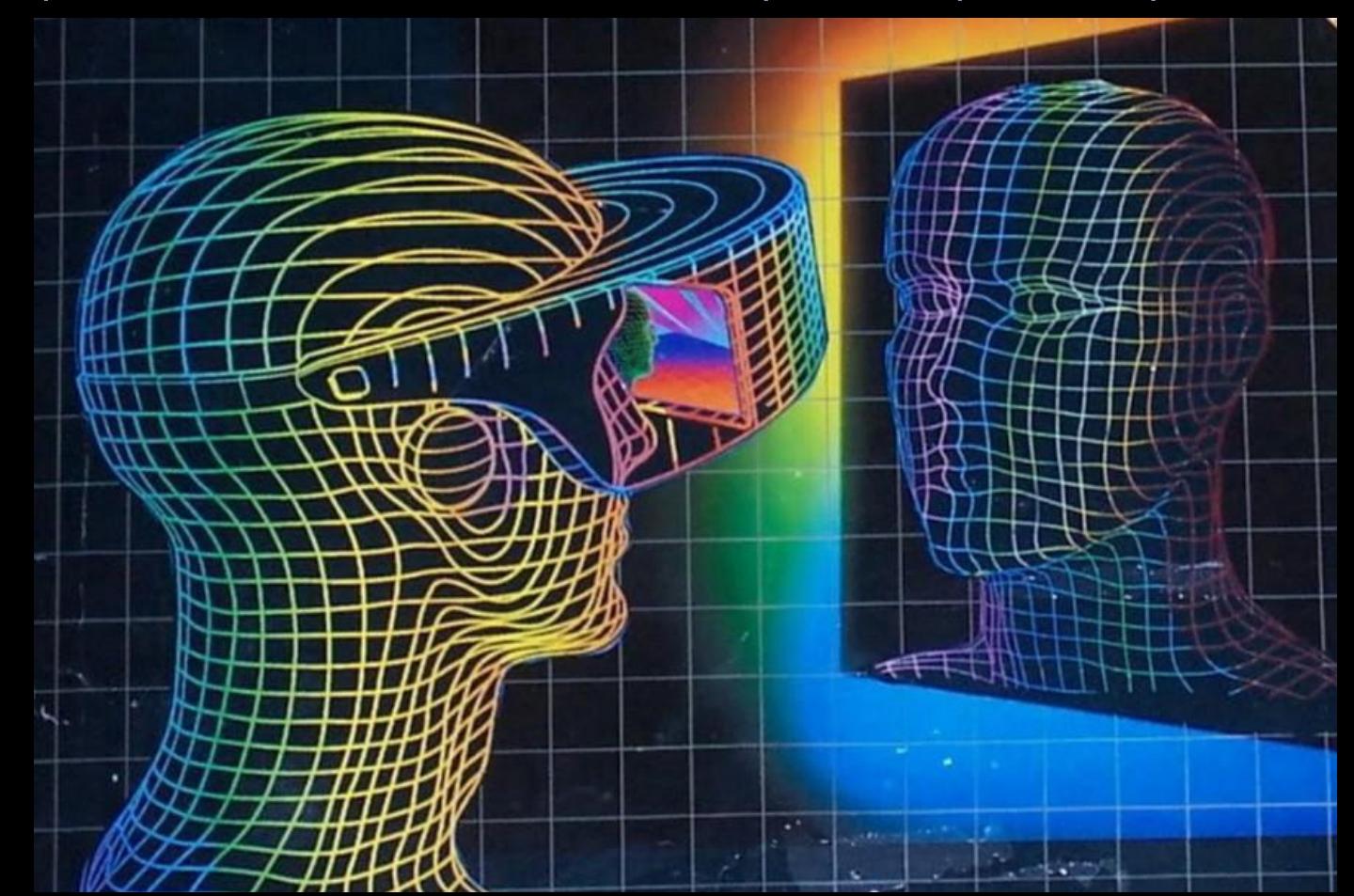

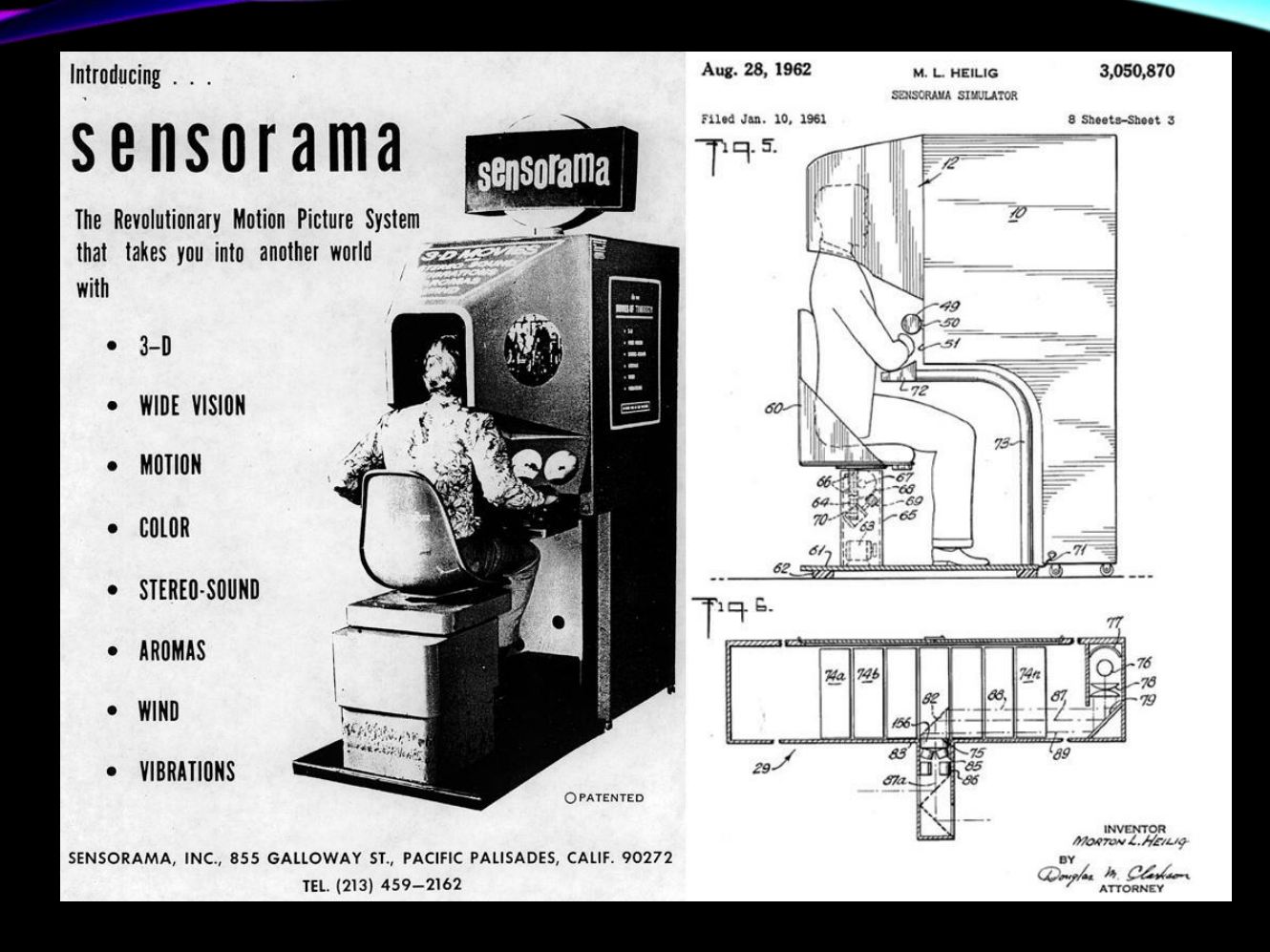

• Перша система віртуальної реальності з'явилась в 1962 році, коли Мортон Хейліг представив перший прототип мультисенсорного симулятора, який був названий Sensorama. "Сенсорама" занурювала глядача в віртуальну реальність за допомогою коротких фільмів, які супроводжувалися запахами, вітром (за допомогою фена) і шумом мегаполісу з аудіозапису.

### 5 ФАКТОРІВ РОЗВИТКУ TEXHONOFIN VR

- 1. ȁстаткування зниження цін зіграє важливу роль в поширенні VR-технології.
- 2. Зовнішній та внутрішній трекінг
- 3. Оптимальне використання ресурсів
- 4. Взаємодія з користувачем
- 5. Сценарії використання

#### СФЕРИ ВИКОРИСТАННЯ ВІРТУАЛЬНОЇ **РЕАЛЬНОСТІ**

- Навчання моделювання складної чи небезпечної діяльності, наприклад, керування транспортом, хірургічних операцій, збройних сутичок.
- Наука візуалізація внутрішньої будови об'єктів, молекулярних і атомних структур. Зокрема в медицині віртуальна реальність забезпечує дистанційне і точне керування інструментами.
- Дизайн побудова й редагування тривимірних моделей механізмів, споруд тощо; симуляція та дослідження різних впливів на них.
- Розваги віртуальні тури, екскурсії, відеоігри з ефектом занурення в ігровий світ

# ОБЛАДНАННЯ ДЛЯ РЕАЛІЗАЦІЇ<br>ВІРТУАЛЬНОЇ РЕАЛЬНОСТІ

- Шолом або окуляри віртуальної 1. реальності.
- MotionParallax3D дисплеї.  $2.$
- Віртуальний ретинальний монітор. 3.
- Рукавиці віртуальної реальності. 4.

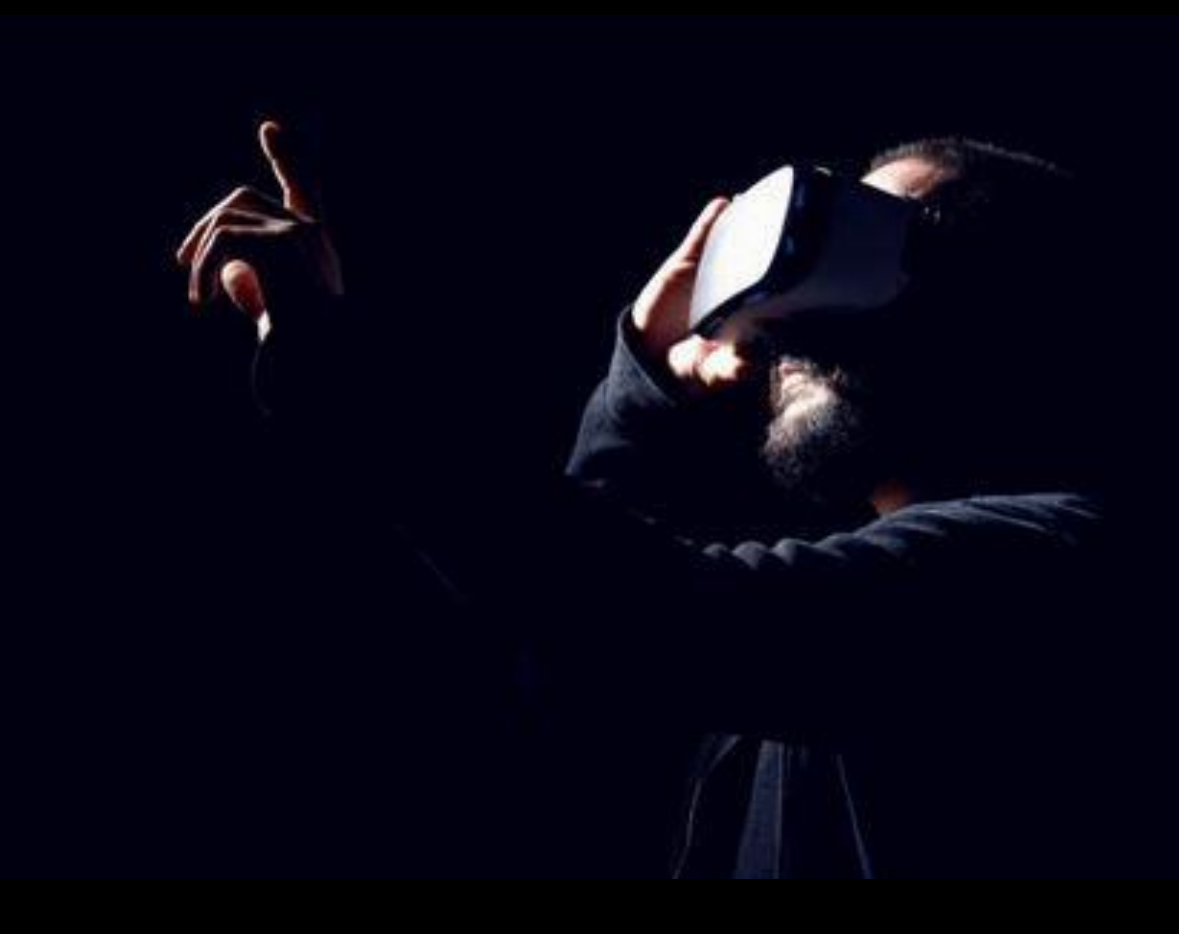

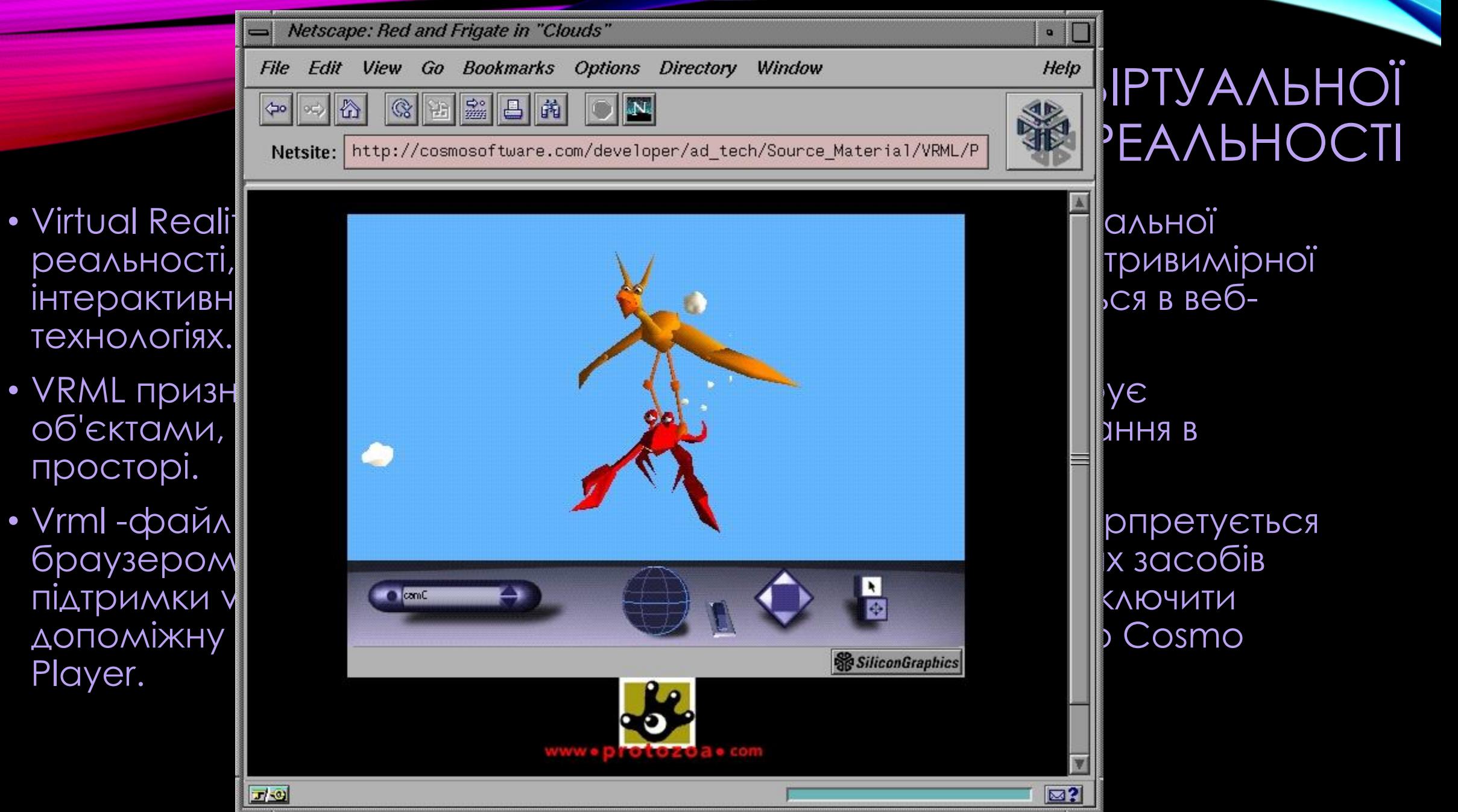

- технологіях.
- просторі.
- Player.

#### ФОРМАТ

- VRML це текстовий формат файлів, де, наприклад, вершини і межі багатогранників можуть вказуватися разом з кольором поверхні, текстурами, блиском, прозорістю і так далі.
- Особливий компонент Script Node дозволяє додавати програмний код (наприклад, Java або JavaScript (ECMAScript)) до VRML-файлу.
- VRML-файли зазвичай називаються світами і мають розширення \*.wrl (наприклад: island.wrl). ȃоча, VRML-світи використовують текстовий формат, вони часто можуть бути стиснуті з використанням алгоритму компресії gzip.

### ΠΡͶΚΛΑΔͶ

#### Куб

#### · Cube {

width  $2 + \mu$ height 3 # висота depth 1 # глибина

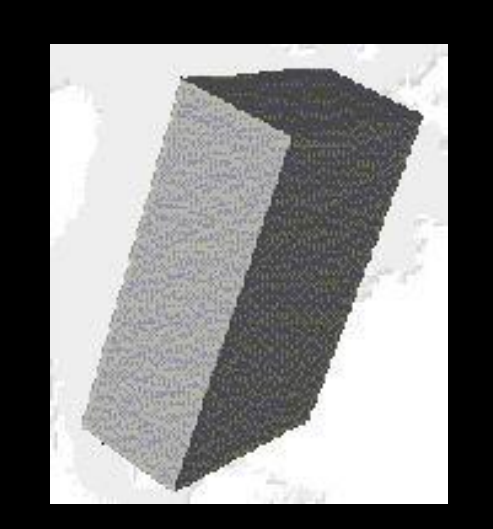

#### Конус

Cone { parts ALL bottomRadius height  $\overline{2}$ 

- $\#$ видно основу і бокову воперхню конуса #радіус основи
- #висота

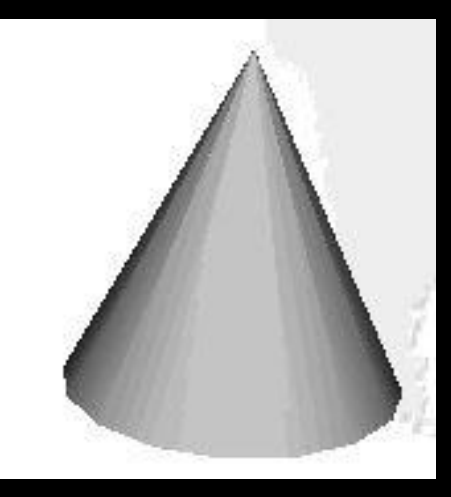

#### Одиниці виміру

- Відстань і розмір: метри
- Кути: радіани
- Решта значення: виражаються, як частина від 1.
- Координати беруться в тривимірній декартовій системі координат (див. Рис.)

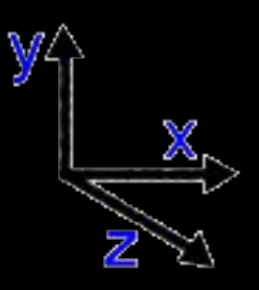

#### Альтернативи

- 3DMLW Мова 3D-розмітки для веб (Markup Language for Web)
- COLLADA управляється Khronos Group
- O3D розроблений Google
- U3D стандарт Ecma International ECMA-363
- X3D спадкоємець VRML

### IHCTPYMEHTAPIЙ ДЛЯ VR

Розробка VR додатків неможлива без різноманітних інструментів. Для невеликого додатку, що не потребує особливих ефектів та спеціалізованого інтерфейсу, не потрібно створювати свій особистий користувацький двигун. Тому, можна використовувати популярні та надійні двигуни Unity або Unreal.

Для створення віртуальної реальності обов'язково потрібно використовувати якісну графіку та звук. Для цього можна використати магазини з наборами ассетів:

- Для графіки Unreal MarketPlace або Unity Asset Store;
- Ȁрьохвимірні додатки можна знайти на площадках Mixamo або Turbo Squild;
- Для пошуку аудіо AudioJungle або AudioNetwork.

#### ПЕРЕВАГИ VR

1. Взаємодія з світом на новому, вражаючому рівні. Сидячи вдома, можна подорожувати по давнього Єгипту або ж воювати в космосі за нову планету. Так як те, що відбуваєтсья в пристрої здається справжнім, то і емоції від цього непідробні.

2. Гарне дозвілля. Після важкого навчального або робочого дня можна зануритися у фантастичний світ, забувши про всі проблеми, не виходячи з дому.

3. Розвиток нестандартного мислення.

4. Особистісний ріст і розвиток, що можуть стати доступні кожному.

### HEAOAIKU VR

- Велике навантаження на нервову систему.
- Висока ціна пристрою.
- 3. ǵаймає велику кількість часу.
- При довготривалому використання пристроїв VR може розвинутись агресія, залежність та порушення комунікативних навичок.
- 5. Ȁривале застосування гарнітури здатне привести до дезорієнтації, коли після занурення у VR користувач може наражатися на стіни і предмети в кімнаті.

### НЕВИРІШЕНІ ПРОБЛЕМИ VR

Віртуальна реальність може спричинити емоційни і соціальні проблеми.

Шоломи можуть викликати погіршення самопочуття. Тобто, у деяких користувачів можуть виникнути нудота та запаморочення.

Причини:

- 1. Перша причина відсутність можливості фокусуватися на близьких і далеких об'єктах.
- 2. Друга причина можливого неприємного самопочуття відставання зображення на екранах від рухів голови. Таке відставання може бути викликано недостатньо швидким часом відгуку дисплея.

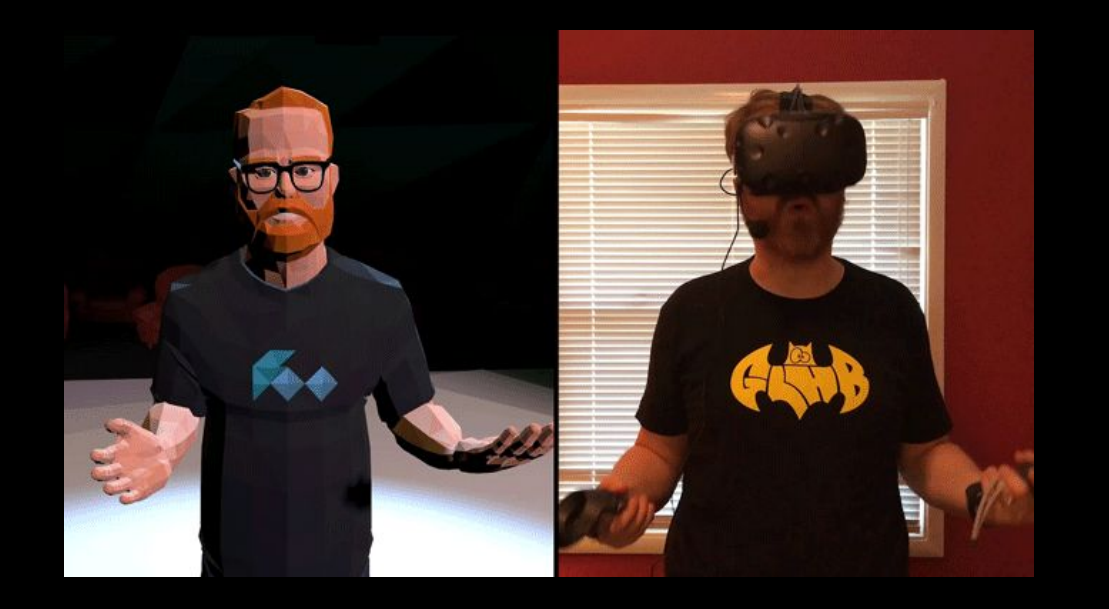

### ВИРІШЕННЯ ПРОБЛЕМИ ДЕЗОРІЄНТАЦІЇ

1. На поточний момент є спосіб, який дозволяє максимально скоротити motion sickness - це повний трекінг тіла, коли всі дані, отримані від руху тіла користувача в реальності, враховуються і відтворюються у віртуальній реальності.

2. В основному дезорієнтацію викликають бічні зміщення вліво-вправо або вгору-вниз, тобто рух перпендикулярно напрямку погляду користувача. Але якщо користувач буде рухатися туди, куди він дивиться, то неприємні ефекти можуть бути зменшені.

### ПЕРСПЕКТИВИ РОЗВИТКУ VR

- 1. Кіно та VR
- 2. Маркетинг та роздрібні продажі
- 3. Здоров'я та VR
- 4. VR реанімує захоплення освітою
- 5. VR технології мають величезний потенціал в самих різних областях. Від роздрібної торгівлі до охорони здоров'я та освіти, від запобігання екстремальним ситуаціям до дослідження підводних глибин. Ȁакі революційні рішення можуть значно покращити наше життя, не дивлячись на те, що будуть мати і деякі негативні наслідки.

### ДЯКУЄМО ЗА УВАГУ (С)